#### **Data transformation**

The pipe %>% operator

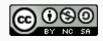

#### Structure of the select function

```
select(name_of_dataset, column1, column2, ...)
```

Replace name\_of\_dataset with the variable storing your dataset and column1, column2, and so on with actual names of the columns you want to keep.

• We will need a convenient way to write out a sequence of data transformations

- We will need a convenient way to write out a sequence of data transformations
- The symbol %>% is called the pipe operator, and it is available for you to use after running library(tidyverse)

- We will need a convenient way to write out a sequence of data transformations
- The symbol %>% is called the pipe operator, and it is available for you to use after running library(tidyverse)

```
select(presidential, name, party)
```

- We will need a convenient way to write out a sequence of data transformations
- The symbol %>% is called the pipe operator, and it is available for you to use after running library(tidyverse)

```
presidential %>%
  select(name, party)
```

Apply the sequence of functions transform1, transform2, transform3, and transform4 to the data frame stored in a variable named data.

Apply the sequence of functions transform1, transform2, transform3, and transform4 to the data frame stored in a variable named data.

```
data %>%
  transform1() %>%
  transform2(input1, input2) %>%
  transform3(input3) %>%
  transform4()
```

Apply the sequence of functions transform1, transform2, transform3, and transform4 to the data frame stored in a variable named data.

```
data %>%
  transform1() %>%
  transform2(input1, input2) %>%
  transform3(input3) %>%
  transform4()
```

Using %>% shows the order of transformations in a clear and readable format.

Apply the sequence of functions transform1, transform2, transform3, and transform4 to the data frame stored in a variable named data.

```
data %>%
  transform1() %>%
  transform2(input1, input2) %>%
  transform3(input3) %>%
  transform4()
```

Using %>% shows the order of transformations in a clear and readable format.

If we didn't use the pipe operator, then our code would look this way instead:

```
transform4(transform3(transform2(transform1(data), input1, input2), input3))
```

#### **Credits**

License

Acknowledgments

Creative Commons Attribution-NonCommerical-ShareAlike 4.0 International

Ideas and examples for the dplyr demos adapted from *Modern*Data Science with R by Benjamin Baumer, Daniel Kaplan, and

Nicholas Horton, chapter 4.